# Численными методы решения инженерных задач

## Численные методы являются одним из мощных математических средств решения инженерных задач.

Современные численные методы и мощные ЭВМ дали возможность решать такие задачи, о которых полвека назад могли только мечтать. Но применять численные методы далеко не просто. Цифровые ЭВМ умеют выполнять только арифметические действия и логические операции. Поэтому помимо разработки математической модели, требуется еще разработка алгоритма, сводящего все вычисления к последовательности арифметических и логических действий.

Выбирать модель и алгоритм надо с учетом скорости и объема памяти ЭВМ: чересчур сложная модель может оказаться машине не под силу, а слишком простая - не даст физической точности.

Сам алгоритм и программа для ЭВМ должны быть тщательно проверены. Даже проверка программы нелегка, о чем свидетельствует популярное утверждение: «В любой сколь угодно малой программе есть по меньшей мере одна ошибка».

Однако численные методы не всесильны. Они не отменяют все остальные математические методы. Начиная исследовать проблему, целесообразно использовать простейшие модели, аналитические методы и прикидки.

И только разобравшись в основных чертах явления, надо переходить к полной модели и сложным численным методам; даже в этом случае численные методы выгодно применять в комбинации с точными и приближенными аналитическими методами.

## <u>Численные методы нахождения корней уравнения (x)=  $\frac{y_2-y_1}{x_2-x_1}(x-x_1)+y_1$ </u>

В инженерной практике часто возникает задача нахождение значения аргумента функции (аппроксимированной или нет) при котором эта функция равна определенному значению. Частный случай решения этой задачи - это нахождение корней уравнения.

#### Memod xopd

1) Выбираем  $x_1 = a$  и  $x_2 = b$ , для которых функция имеет разные знаки (например,  $y(a) > 0$  и  $v(b) < 0$  );

2) Вычисляем значение функции в этих точках  $y_1 = y(x_1)$  и  $y_2 = y(x_2)$ ;

3) Между этими двумя точками  $(y_1, x_1)$  и  $(y_2, x_2)$  провести прямую – **хорду**. Уравнение этой

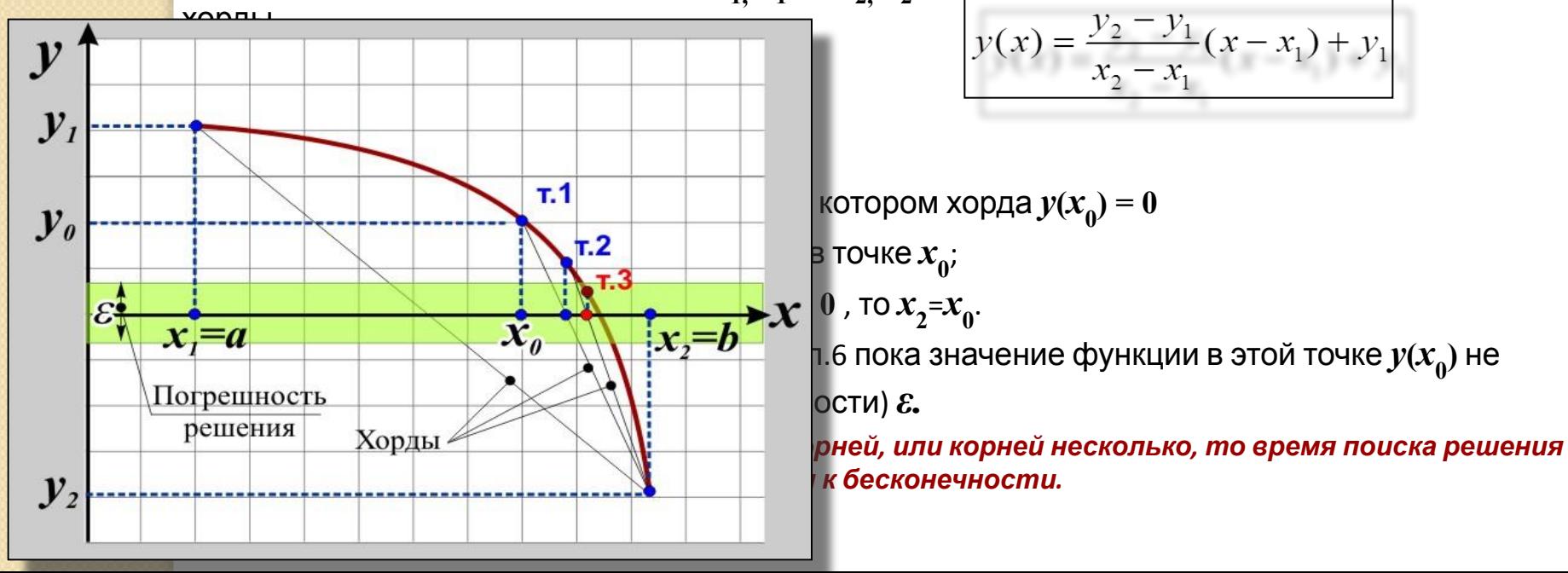

#### Численные методы нахождения корней уравнения

#### Метод дихотомии (деление пополам)

1) Пусть мы нашли такие точки  $a$  и  $b$  что  $f(a)f(b)$ < $\theta$ , т.е. на отрезке  $[a,b]$  лежит не менее одного корня 2) Найдем середину отрезка  $x_0 = (a+b)/2$  и вычислим значение функции на середине этого отрезка  $f(x_0)$  3) Из двух получившихся половинок отрезка выберем ту, для которой  $f(x_a)$  $f(a)$  или  $f(b) \leq \theta$ , т.е. отрезок на котором функция меняет знак.

4) новый отрезок опять делим пополам и выберем ту половину, на концах которой функция имеет разные знаки, и т. д.

Если требуется найти корень с точностью  $\varepsilon$ , то продолжаем деление пополам до тех пор, пока значение функции в средней точке не будет меньше  $\varepsilon$ . Тогда середина последнего отрезка даст значение корня с требуемой точностью.

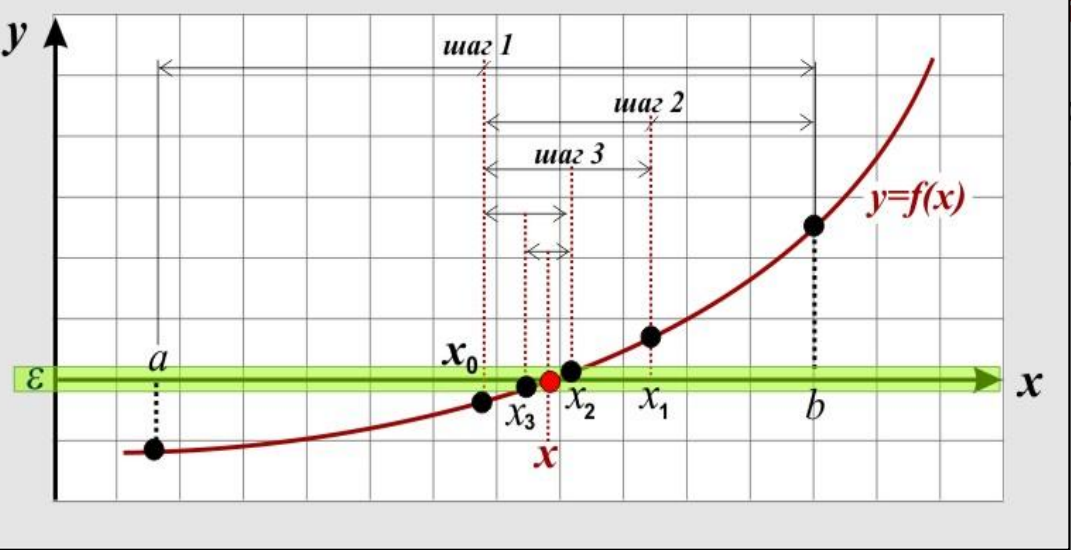

ь к непрерывных функций, в том числе

ртором функция меняет знак. Если в этом к какому из них сойдется процесс (хотя к

надежность счета, а скорость сходимости

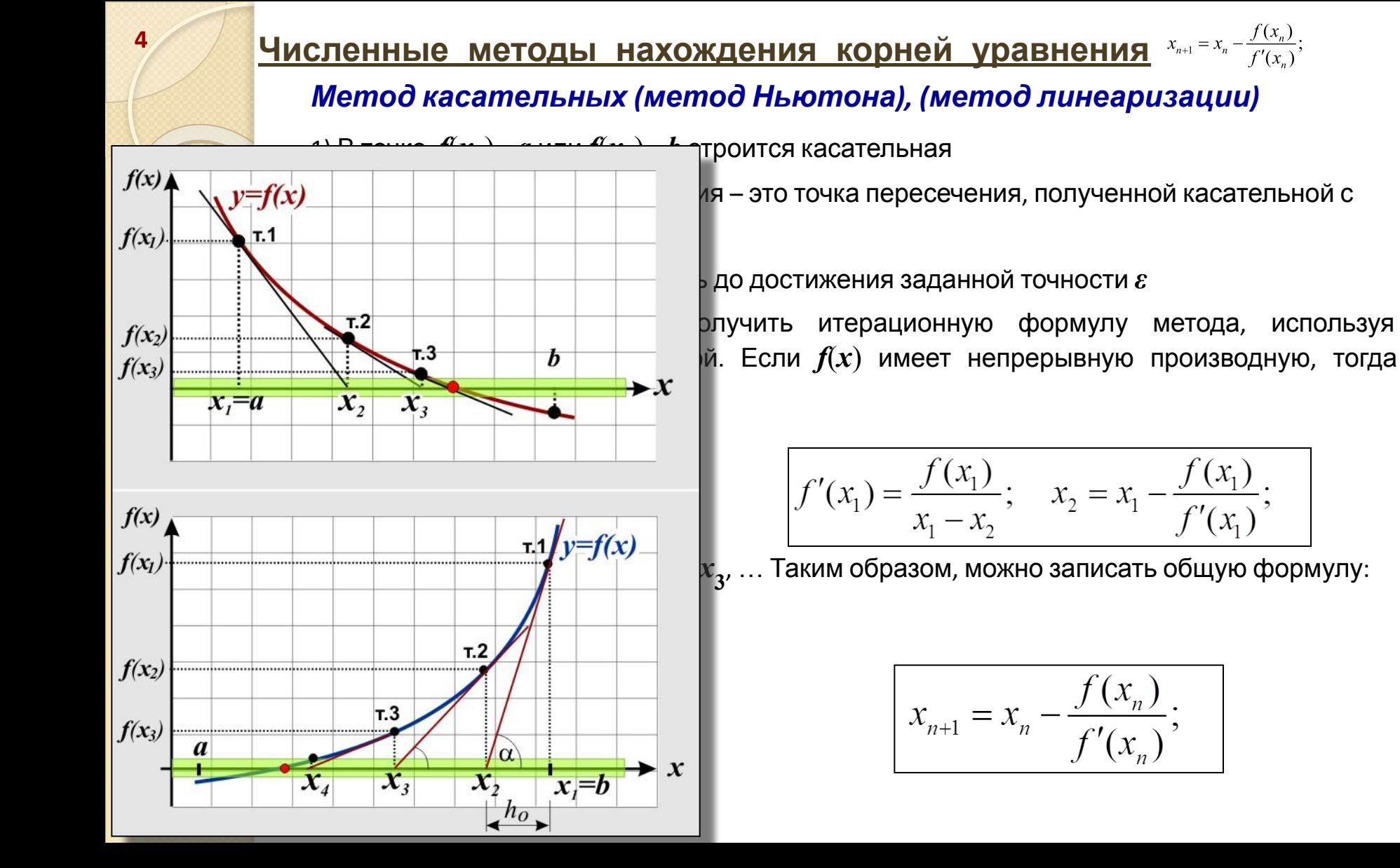

## *Метод секущих*

В данном методе, в отличие от метода Ньютона, проводят не касательные, а секущие. Из рисунка легко получить итерационную формулу:

$$
\mathop{x_{n+1}}\limits^{\text{TCS}} = x_n - \frac{(x_n - x_{n-1})f(x_n)}{f(x_n) - f(x_{n-1})};
$$

- 1) задаться первоначальными значениями $x_1$  и  $x_2$
- 2) вычислить  $x_3$  по формуле, представленной выше
- 3) вычислить значение функции $\textit{f}(x\textsubscript{3})$  в этой точке, сравнить с заданной погрешностью  $\varepsilon$
- 5) если $f(x_3)$  >  $\varepsilon$  заменить  $x_2$  на  $x_3$ , если $f(x_3) \leq \varepsilon$  прекратить расчет

6) повторить действия с п.**2** по п.**3**, пока заданная точность не будет достигнута.

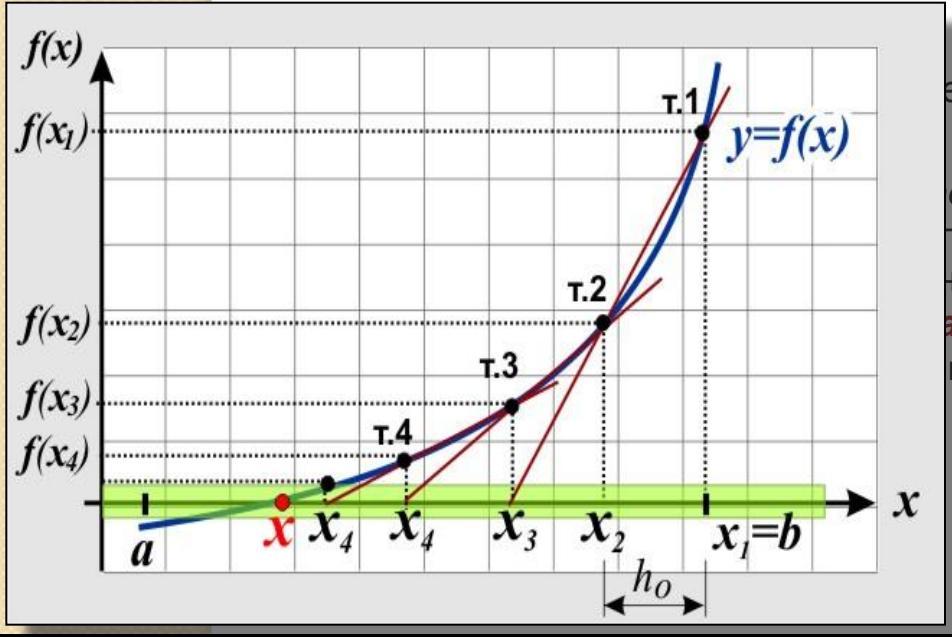

 $\begin{bmatrix} \mathbf{H} & \mathbf{B} & \mathbf{B} \end{bmatrix}$ необходимо задать не только  $x_1$ , но и  $x_2$ . Метод ед методом Ньютона – здесь не нужно вычислять

> *Но этот метод имеет также существенные недостатки.* Сходимость итераций может быть пой окрестности корня. В знаменателе формулы стоит ня это не существенно, но вблизи корня значения *функции малы и очень близки. Возникает проблема деления на очень малые числа или* дифр, т.е. точности, или, как говорят к «разболтке» счёта.

## Численные методы нахождения корней уравнения Решение уравнений, функции fzero u roots

Для уточнения корня в MATLAB предназначена функция fzero. В самом простом варианте существует два способа обращения к ней:

с указанием начального приближения к корню  $x_a$ ,  $x = \frac{f}{\alpha}$ 

с указанием отрезка [a, b], на котором отделен корень  $x = \frac{f}{g}ero(fun, [a, b])$ 

Если работа алгоритма *fzero* окончится успешно, то в выходном аргументе  $x$ возвращается найденное приближенное к корню значение.

По умолчанию, корень находится с точностью, близкой к машинной, т.е. порядка  $10^{-16}$ .

Входной аргумент **fun** задает функцию. Он может быть строкой с выражением для функции, заключенной в апострофы, inline- функцией или т-функцией.

Перед вызовом fzero полезно установить формат long е для того, чтобы видеть все значащие цифры. Для этого выполняем команду

#### format long e

(или в меню File выбираем пункт Preferences, в левой части окна Preferences переходим к разделу Command Window, а в правой части в списке Numeric format выбираем long e).

## Численные методы нахождения корней уравнения

# Решение уравнений, функции fzero u roots

Рассмотрим простой пример. Требуется решить уравнение  $cos(x) - x = 0$ 1. Для этого сначала отделяем корень.

В нашем примере он будет лежать на отрезке  $[0, \pi/2]$ , т.к. корень — абсцисса точки пересечения графиков функций  $g(x)=cos(x)$  и  $h(x)=x$ . На границах этого отрезка функция принимает значения разных знаков и это существенно для начала работы fzero.

#### 2. Определим inline - функцию

 $fun = inline('cos(x)-x');$ 

#### 3. Вызовем fzero для нахождения корня

 $x = fzero(fun, [0 pi/2])$ 

#### 7.390851332151607e-001  $x =$

Для проверки того, что корень найден с точностью 10<sup>-16</sup> можно воспользоваться простым, но эффективным способом, а именно вычислить значения функции в точках  $(x + 10^{-16})$  и  $(x - 10^{-16})$ . Если знаки функции в этих точках различны, то точный корень находится на расстоянии не больше  $10^{-16}$  от найденного значения  $x$ .

```
fun(x-1e-16)1.110223024625157e-016
ans =fun(x+1e-16)ans = -2.220446049250313e-016
```
Проверка показывает, что знаки разные, следовательно корень найден с точностью 10<sup>-16</sup>

#### $J=\int f(x)dx$ Численные методы вычисления определённых интегралов

#### В общем виде определенный интеграл записывается в виде:

$$
J = \int_{a}^{b} f(x) dx
$$

Вычислить значение интеграла - определить площадь фигуры, ограниченной отрезками прямых  $x=a$  и  $x=b$ , осью абсцисс, и графиком подынтегральной функции  $f(x)$ 

Для некоторых подынтегральных функций f(x) интеграл можно вычислить аналитически, найти в справочниках или оценить с помощью асимптотических рядов.

Однако в общем случае первообразная F(x) может быть не определена: либо первообразные не выражаются через элементарные функции, либо сами подынтегральные функции не являются элементарными.

Это приводит к необходимости разработки приближенных методов вычисления

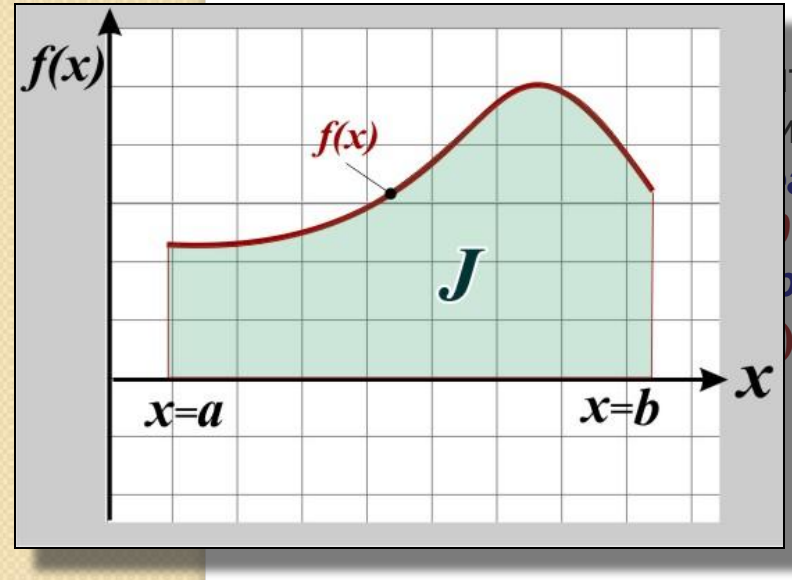

тельными приближенными методами вычисления интегралов являются так называемые «классические» грирования по квадратурным формулам: метод трапеций, метод парабол основанные на иных площадей, на которые разбивается вся

# Численные методы вычисления определённых интегралов  $J = h \cdot \sum_{i=1}^{n-1} f(x_i)$

## Метод левых прямоугольников

Для вычисления интеграла отрезок  $[a,b]$  разбивают на *n* отрезков длиной *h* (шаг интегрирования). На каждом из этих отрезков криволинейную трапецию приближают прямоугольником, так как его площадь можно легко вычислить. Затем суммируют все полученные площади, получая тем самым приближённое значение интеграла.

Название объясняется тем, что высота прямоугольника  $f(x)$  вычисляется в левой границе отрезка  $h$ .

Как видно из рисунка площадь первого слева прямоугольника равна произведению

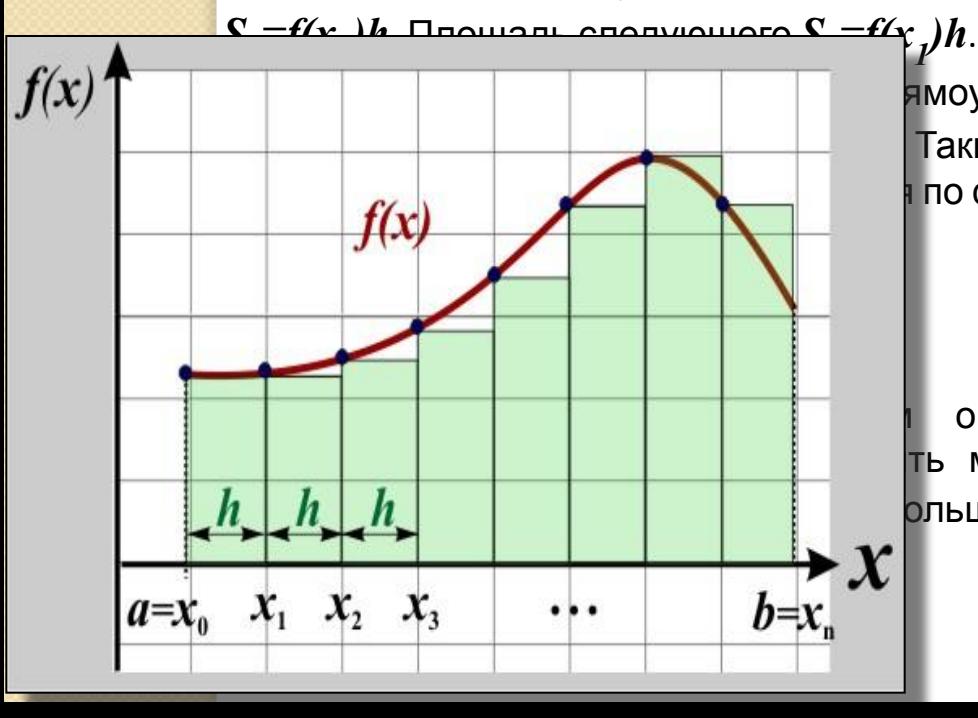

ямоугольника  $S_i = f(x_i)h$ . Всего таких прямоугольников  $n$ , Таким образом, приближённое значение интеграла, по формуле:

$$
J = h \cdot \sum_{i=0}^{n-1} f(x_i)
$$

определяется <del>как половина площади</del> одного ть меньше заданной погрешности. Это достигается ольшого числа точек *п* на отрезке интегрирования.

## **Численные методы вычисления определённых интегралов** $j = h \cdot \sum_{i=1}^{n-1} f(x_{i+1})$

#### *Метод правых прямоугольников*

По аналогии с методом левых прямоугольником существует и метод правых прямоугольников. Отличие в том, что высота прямоугольников вычисляется по правой границе.

Выводы формул для данного метода аналогичны предыдущему.

Основные отличия заключаются в нумерации. Формула метода правых прямоугольников выглядит следующим образом:

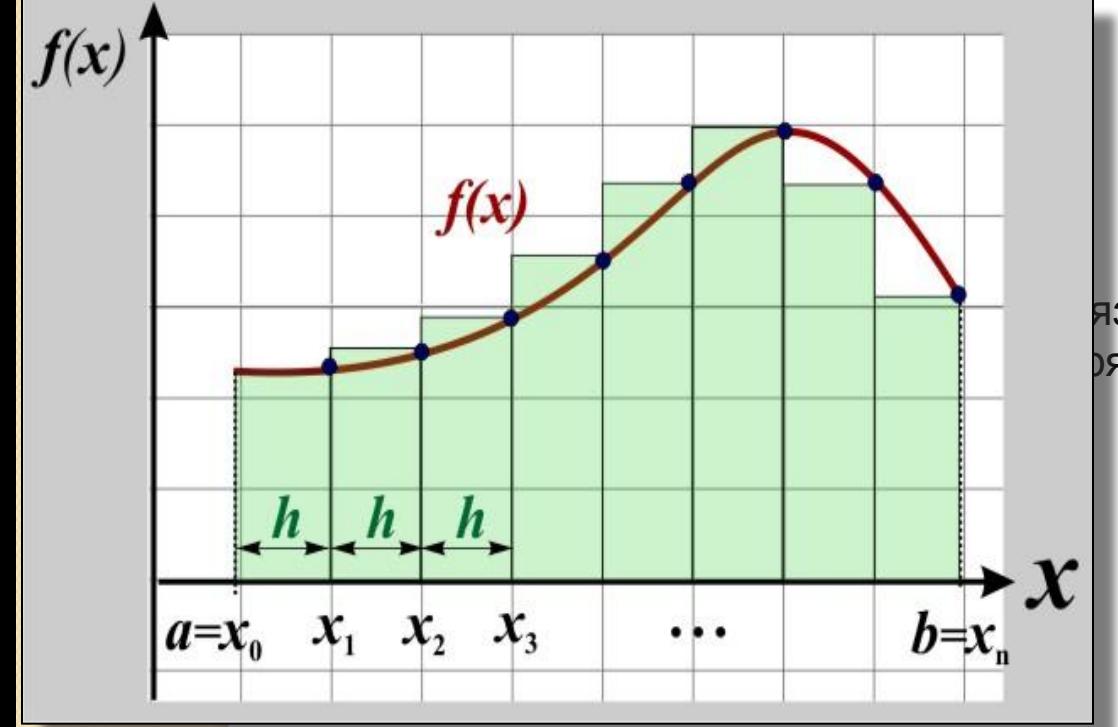

$$
J=h\cdot\sum_{i=0}^{n-1}f(x_{i+1})
$$

на ные с определением погрешности рямоугольников, аналогичны тому, что

#### 11

## Численные методы вычисления определённых интегралов

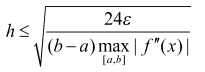

## Метод средних прямоугольников

Чтобы уменьшить погрешность методов левых и правых прямоугольников был предложен метод средних, т.е. метод в котором высота прямоугольника вычисляется в середине отрезка  $\boldsymbol{h}$ .

Площади прямоугольников вычисляются по следующим формуле:

$$
J = h \cdot \sum f(x_i + \frac{h}{2})
$$

Оценим погрешность формулы 4а отрезке  $[x, x, +h]$ .

Вычислим необходимый шаг интегри-рования для получения заданной точности по формуле:

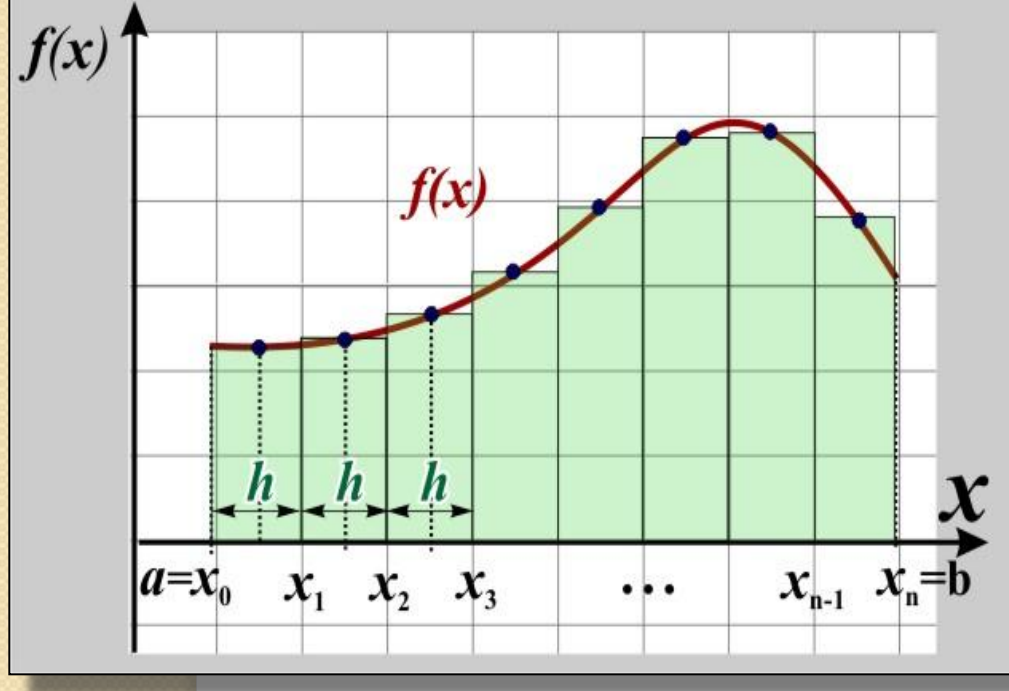

$$
h \le \sqrt{\frac{24\varepsilon}{(b-a)\max_{[a,b]} |f''(x)|}}
$$

нкции интегр<del>ал которой необходимо найти. '</del> ввых, средних прямоугольников) приходим к во много раз ниже погрешности метода метод средних во много раз точнее и для машинного времени.

#### **Численные методы вычисления определённых интегралов**  $\sqrt{(b-a)\max |f''(x)|}$

## *Метод трапеций*

Метод трапеций основан на том, что криволинейная трапеция приближается прямолинейной. Т.е. площадь элементарного прямоугольника вычисляются по следующей формуле:

$$
\underbrace{g6\underset{i}{\underbrace{\text{max}}}g_1\underbrace{d_0}\underset{2}{\underbrace{f_0\underset{1}{\text{max}}}h_1}\underbrace{f_1\underset{2}{\text{max}}}g_1}_{2}
$$

$$
J_{mp.} = \frac{h}{2} \cdot \sum_{i=1}^{n} f(x_i) + f(x_{i-1})
$$

Оценим погрешность метода. Для кусочно-непрерывной функции шаг интегрирования, чтобы

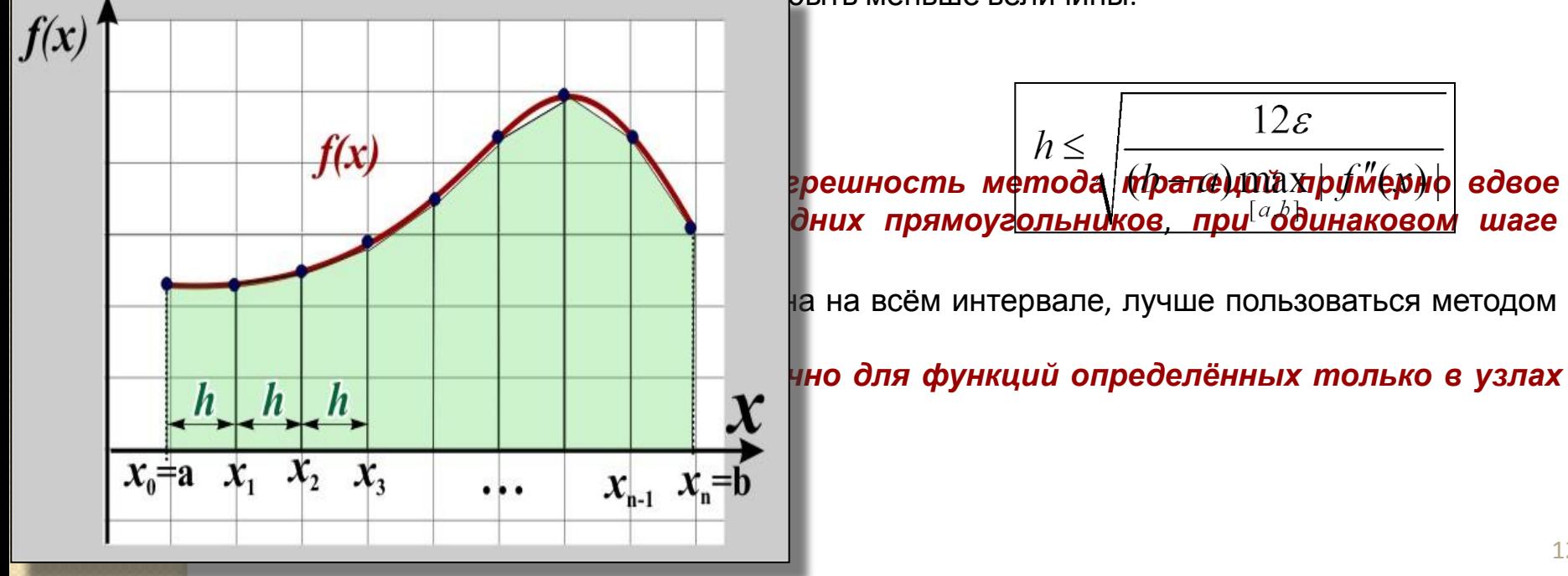

быть меньше величины:

$$
h \leq \sqrt{\frac{12\varepsilon}{h^2}} \text{ (Mparækunðxiby (mækæk)eg) } = 0
$$
дд

*больше погрешности метода средних прямоугольников*, *при одинаковом шаге*

на на всём интервале, лучше пользоваться методом

## Численные методы вычисления определённых интегралов

## Метод Симпсона (метод парабол)

 $y(x) = y_0 \frac{(x - x_1)(x - x_2)}{(x_0 - x_1)(x_0 - x_2)} + y_1 \frac{(x - x_0)(x - x_2)}{(x_1 - x_0)(x_1 - x_2)} + y_2 \frac{(x - x_0)(x - x_1)}{(x_2 - x_0)(x_2 - x_1)}$ 

обеспечивает точность расчетов Более **ВЫСОКУЮ** использование параболической (квадратичной) аппроксимации по трем соседним точкам отрезка.

Уравнение полинома второй степени, проходящего через три точки:  $(x_0, y_0)$ ;  $(x_1, y_1)$ ;  $(x_2, y_2)$ можно записать в виде (аппроксимация методом Лагранжа)

$$
y(x) = y_0 \frac{(x - x_1)(x - x_2)}{(x_0 - x_1)(x_0 - x_2)} + y_1 \frac{(x - x_0)(x - x_2)}{(x_1 - x_0)(x_1 - x_2)} + y_2 \frac{(x - x_0)(x - x_1)}{(x_2 - x_0)(x_2 - x_1)}
$$

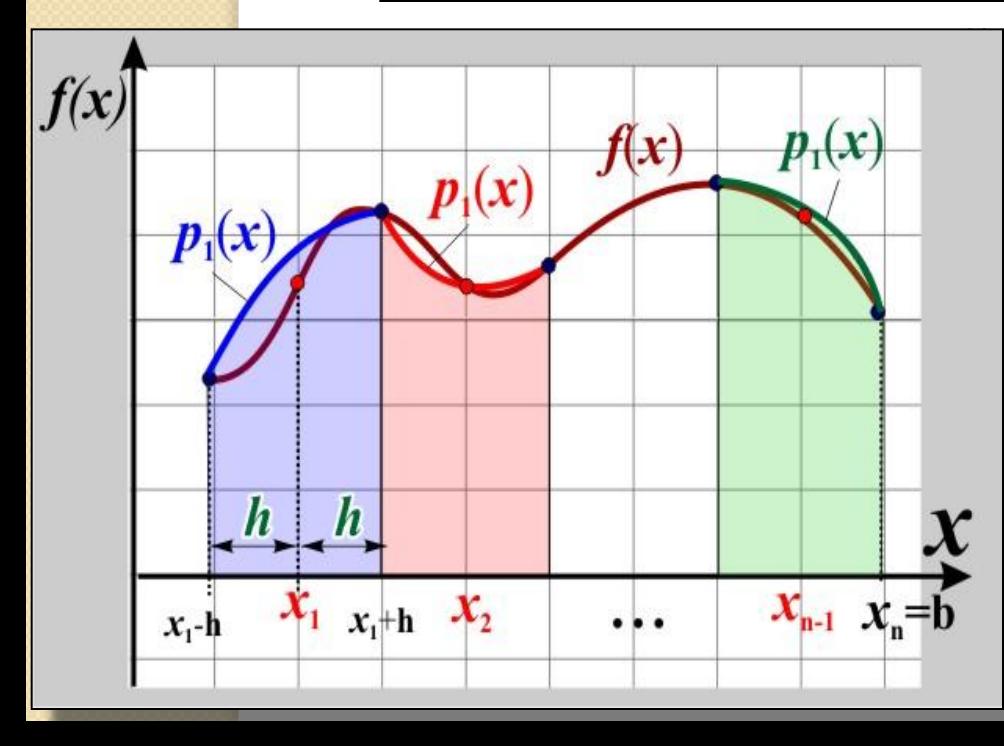

) приближается на отрезке [ $x_j$  -  $\bm{h}$ ,  $x_j$  +  $\bm{h}$ ] параболой

вид  $\rho(x)=ax^2+bx+c$ , т.е. чтобы определить коэфрешить систему из трёх уравнений, а для этого и трёх точек, через которые проходит парабола  $\boldsymbol{\rho}$ 

#### дущих методов, для вычисления площади ейной трапеции понадобиться не две, а

## **Численные методы вычисления определённых интегралов**

## *Метод Симпсона (метод парабол)*

Окончательная формула определения интеграла.

$$
J = \frac{h}{3} (f(a) + f(b) + 4 \sum_{i=1}^{n} f(x_i) + 2 \sum_{i=1}^{n-1} f(x_i + h)
$$

В этой формуле *a* и *b* – границы отрезка интегрирования, *h* – шаг интегрирования, *n* – количество отрезков длиной *2h.*

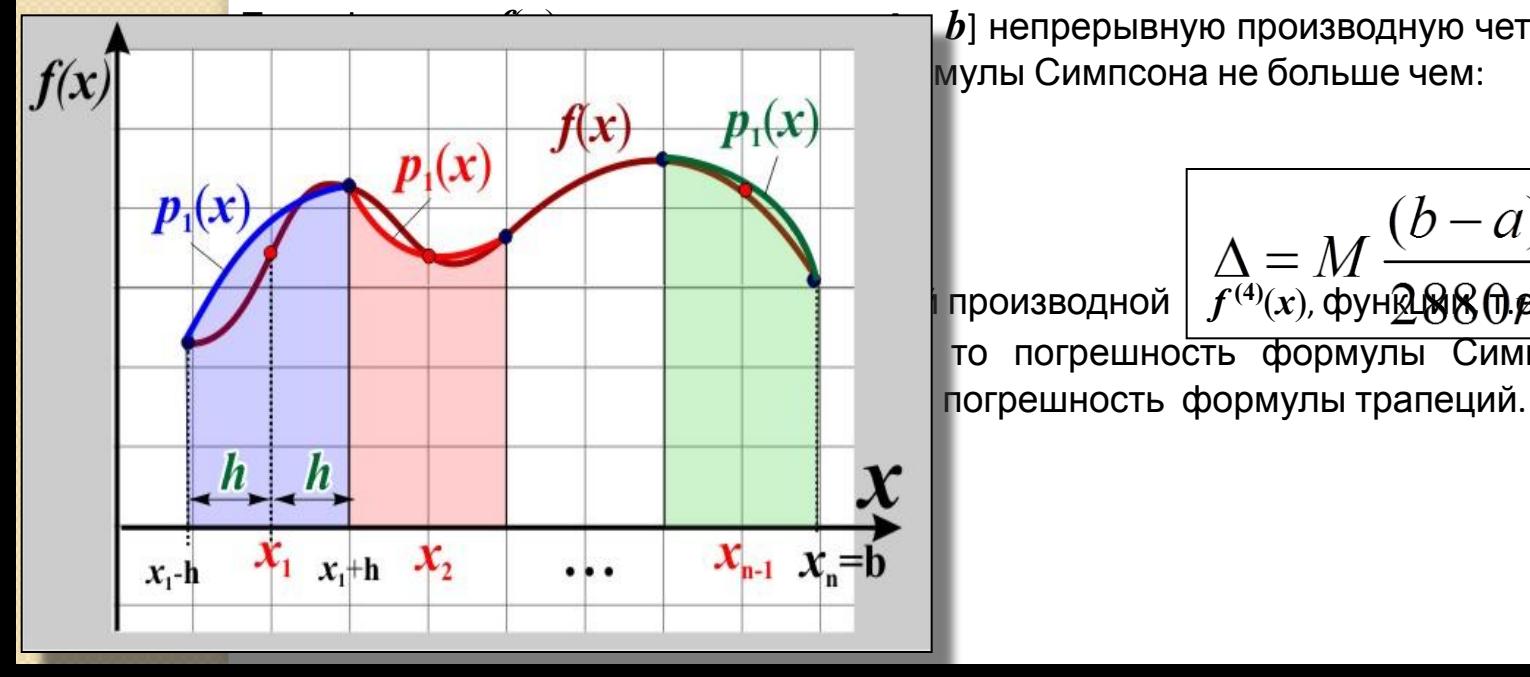

 $\bm{b}$ ] непрерывную производную четвертого порядка, то мулы Симпсона не больше чем:

Прім)

\nпроизводной 
$$
\Delta = M \frac{(b-a)^5}{f^{(4)}(x), \phi\gamma H_2 \otimes (0, p)}
$$
 на отрезке  $[a, b]$ .

\nто порешность формульи Гимпсона с ростом *n* порешность формуль трапений.

#### Численные методы вычисления определённых интегралов

## Метод Симпсона (метод парабол)

Для вычисления интегралов методом трапеций в системе MATLAB предусмотрена функция trapz:

#### $\text{Integ} = \text{trapz}(x, y);$

Одномерный массив  $x$  (вектор) содержит дискретные значения аргументов подынтегральной функции. Значения подынтегральной функции в этих точках сосредоточены в одномерном массиве у.

Чаще всего для интегрирования выбирают равномерную сетку, то есть значения элементов массива х отстоят друг от друга на одну и ту же величину (шаг интегрирования). Точность вычисления интеграла зависит от величины шага интегрирования: чем меньше ратот щат тем больше точность.

Вычислим простой интеграл методом трапеций с шагом интегрирования  $\pi/10$ .

 $x = 0:pi/10:pi;$  $y = cos(x);$  $J1 = \text{trapz}(x, y)$  $J1 = 1.387778780781446e-16$ 

В системе MatLab методы интегрирования более высоких порядков точности реализуются функцией: quad (метод квадратур)

Как и многие другие функции системы MATLAB, функция quad может принимать различное количество параметров. Полный формат вызова этой функции

 $Q = \text{quad}('Fun',a,b, Tol, Trace)$ 

## Численные методы решения дифференциальных уравнений

#### Основные понятия и определения

Дифференциальным уравнением называется уравнение, связывающее независимую переменную х,

искомую функцию  $y=f(x)$  и её производные  $y', y'', ..., y^{(n)},$  т. е. уравнение вида

$$
F(x,y,y',y'',...,y(n))=0
$$

Если искомая функция  $y=f(x)$  есть функция одной независимой переменной  $x$ , дифференциаль-ное уравнение называется Обыкновенным

$$
dy/dx+xy=0
$$
  $y''+y'+x=cosx$   $(x^2-y^2)dx-(x+y)dy=0$ 

Когда искомая функция у есть функция двух и более независимых переменных, например, если  $y=y(x,t)$ , то уравнение вида

$$
F(x, t, y, dy/dx, dy/dt, ..., dmy/dxk\partial tj) = 0
$$

называется уравнением в частных производных. Здесь  $k, l$  – неотрицательные целые числа, такие, что  $k+l = m$ ; например

$$
(dy/dt - dy/dx) = 0, \quad (dy/dt) = (d^2y/dx^2)
$$

## Численные методы решения дифференциальных уравнений

#### Основные понятия и определения

Порядком дифференциального уравнения называется порядок наивысшей производной, входящей в уравнение.

Например:

 $y' + xy = e^x$  - уравнение первого порядка;

 $y'' + p(x)y = 0$ , где  $p(x)$  - известная функция, - уравнение второго порядка;

 $v^{(9)} - xy'' = x^2$  - уравнение 9-го порядка.

**Решением дифференциального уравнения** *n***-го порядка на интервале** (*a*,*b*) называется функция  $y = \phi(x)$ , определенная на интервале  $(a,b)$  вместе со своими производными до  $n$ -го порядка включительно, и такая, что подстановка функции  $y = \phi(x)$  в дифференциальное уравнение превращает его в тождество по  $x$  на  $(a,b)$ 

Например, функция  $y = sinx + cosx$  является решением уравнения  $y'' + y = 0$  на интервале  $(-\infty,+\infty)$ .

В самом деле, дифференцируя функцию дважды, будем иметь

 $v' = cosx - sinx$ ,  $v'' = -sinx - cosx$ 

Подставляя выражения  $y''$  и  $y$  в дифференциальное уравнение, получим тождество

$$
-sinx - cosx + sinx + cosx \equiv 0
$$

График решения дифференциального уравнения называется **интегральной кривой** этого уравнения.

## Основные понятия и определения

Общий вид уравнения первого порядка  $F(x, y, y') = 0$ 

Если уравнение  $F(x, y, y') = 0$  удается разрешить относительно  $y'$ , то получится уравнение первого порядка, разрешенное относительно производной.

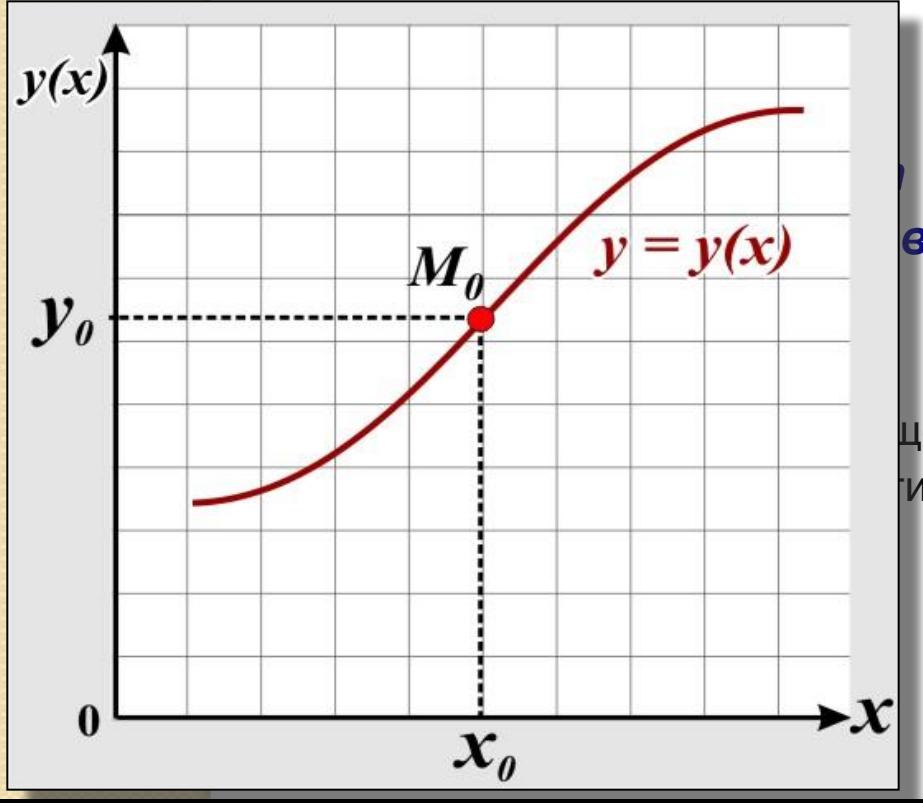

$$
y' = f(x, y)
$$

задачу нахождения решения  $y = y(x)$ воряющего начально-му условию  $y(x_{\mathrm{o}})$ 

цется интегральная кривая, проходящая через  $\mu xOv$ 

## Численные методы решения дифференциальных уравнений

#### Решение дифференциальных уравнений в Matlab

В качестве самого простого примера приведем решение следующего уравнения  $dy/xy dx = 2xy$  с начальным условием  $y(0)=1$  и аналитическим решением  $y(x)=e^{-x^2}$ 

#### Возможный формат вызова процедуры решателя в MatLab:

[T,Y]=ode45(@DiffEquatFunc, [Tstart, Tfinal], StartVector)

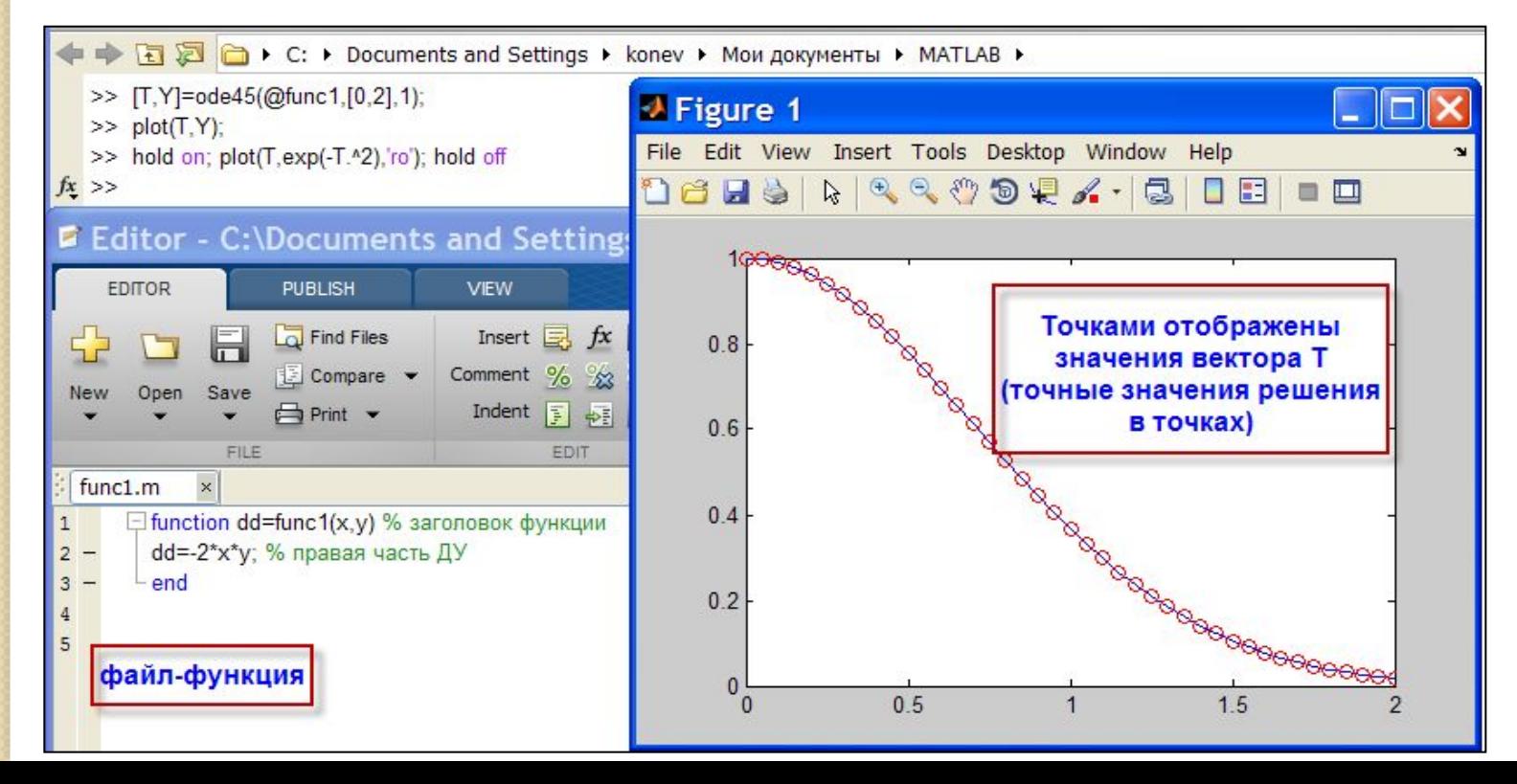

19

## Численные методы решения систем дифференциальных

#### уравнений

Все методы решения системы дифференциальных уравнений (ДУ) можно грубо разделить на:

Гявные, которые используют для нахождения приближенной будущей точки только прошлые значения;

<u>Гнеявные</u>, которые используют пробные шаги вперед

Большинство численных методов решения начинается с представления исходных ДУ в форме Коши: слева только одна производная в одном уравнении, справа – только переменные (координаты) функции и аргументы.

Формулировка задачи Коши – *требуется решить с заданной* точностью  $\varepsilon$  на отрезке  $[x_{a}, x_{a}+b]$  уравнение вида:  $y'=F(x,y)$  при  $y(x_0)=y_0$ 

Наиболее популярным методом ее численного решения ДУ считается обычный метод Рунге-Кутта, который дает высокую степень наглядности, и обладает такими положитель-ными чертами, как возможность применения переменного шага, и достаточно малой погрешностью получаемого решения (порядка  $\bm{h}^5$  , где  $\bm{h}$  – шаг).

#### Эти обстоятельства делают данный метод приемлемым для, IIII)I/AIIANIII IV MAAIIAMAA